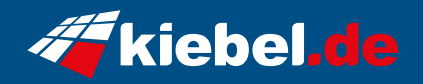

## **Cube Vision Chrome AMD**

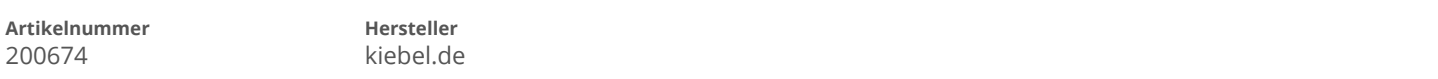

## **Angaben zum Energieverbrauch**

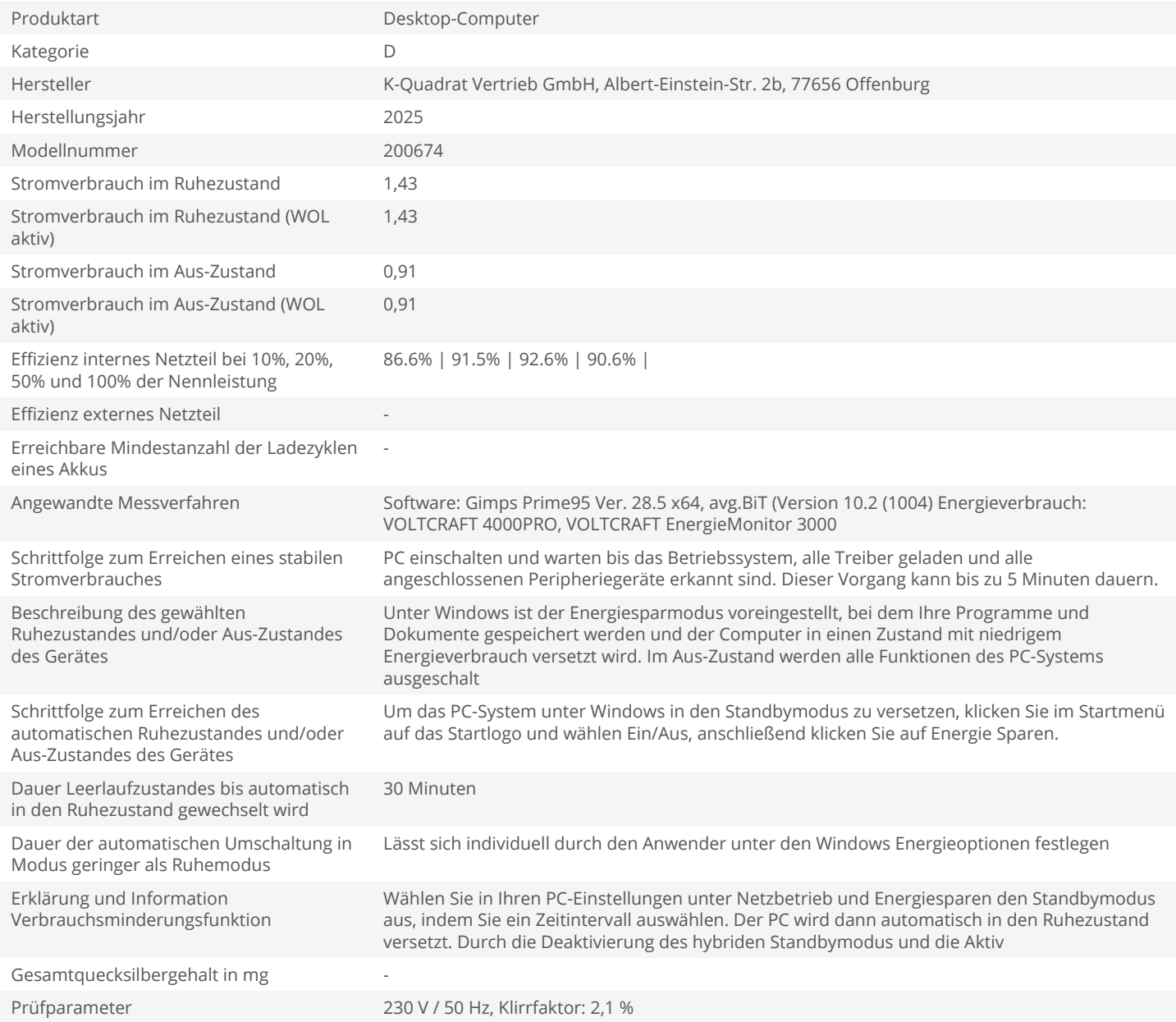